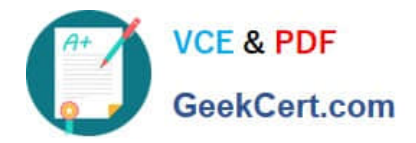

# **HP0-Y52Q&As**

### Applying HP FlexNetwork Fundamentals

## **Pass HP HP0-Y52 Exam with 100% Guarantee**

Free Download Real Questions & Answers **PDF** and **VCE** file from:

**https://www.geekcert.com/hp0-y52.html**

100% Passing Guarantee 100% Money Back Assurance

Following Questions and Answers are all new published by HP Official Exam Center

**C** Instant Download After Purchase

**83 100% Money Back Guarantee** 

- 365 Days Free Update
- 800,000+ Satisfied Customers

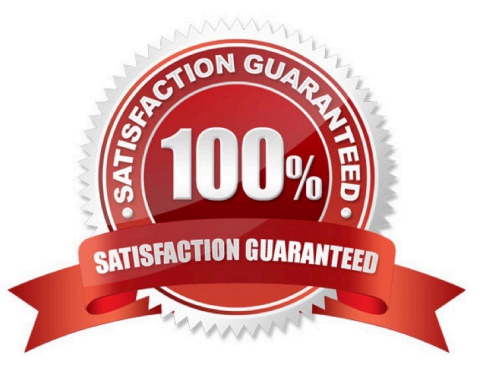

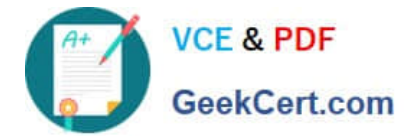

#### **QUESTION 1**

Refer to the exhibit.

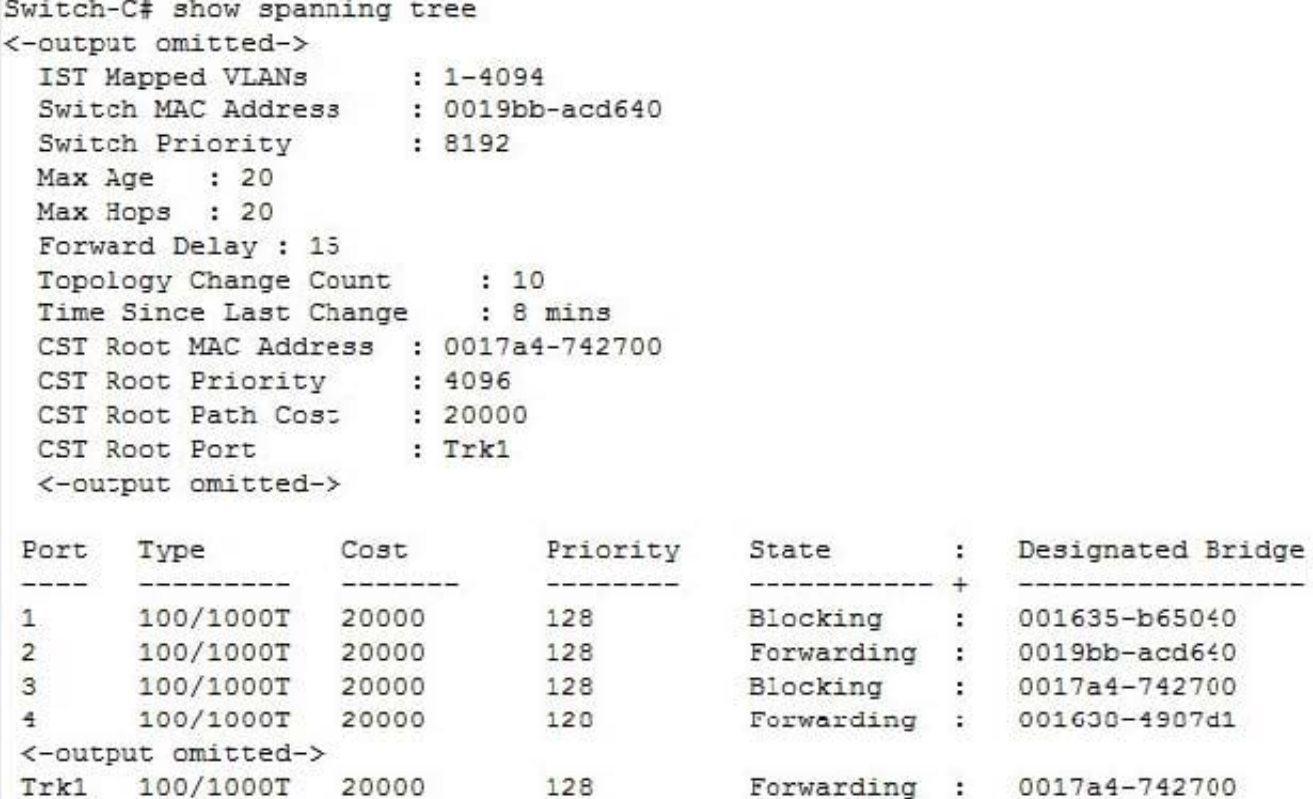

Based on the output in the exhibit, which statement is correct about the spanning tree protocol running in this network?

- A. Switch- is a root switch.
- B. Port 2 is a designated port.
- C. Port 3 is a root port.
- D. Port 4 is a designated port.

Correct Answer: B

#### **QUESTION 2**

A customer has an HP ProVision switch capable of Layer 3 forwarding: however, Layer 3 forwarding is disabled. The switch has an IP address in the management VLAN, where the default gateway is 10.1.1.1, which ProVision command should the network administrator use so the ProVision switch can access the Intelligent Management Center (IMC) server in a different VLAN?

A. IP default-gateway 10.1.1.1

B. IP route 0.0.0.0 255.255.255.255 10.1.1.1

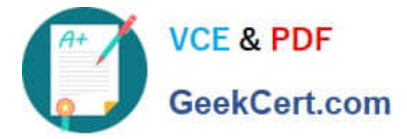

C. Default-route 10.1.1.1

D. IP route 0.0.0.0.0.0.0.0 10.1.1.1

Correct Answer: D

A default route is a special static route that applies to all traffic. Typically, when the router receives a packet that it does not know how to forward, it drops it. A default route allows the router to forward all such packets toward the destination

most likely to be able to route them.

To configure a default route, enter a route to a destination address of all zeros with an all- zero subnet mask. The allzero subnet mask indicates to the router that a packet\\'s IP address does not have to match any of the destination address

bits in order for the route to be valid. Because the router always matches traffic to the most specific route, it will only use the default route for traffic that would otherwise be dropped. To configure the default route, move to the global

configuration mode context and enter this command:

Syntax: ip route 0.0.0.0 [0.0.0.0 | /0] []

The ProCurve Secure Router allows you to enter the default route in CIDR notation.

#### **QUESTION 3**

When adding a new member to an existing IRF domain, which of the following must you perform first?

- A. Define the IRF priority.
- B. Create the IRF logical port.
- C. Define the IRF domain name.
- D. Define the IRF member number.

Correct Answer: D

#### **QUESTION 4**

What is one reason to access the extended boot menu on an HP Cornware switch?

- A. To access the switch CLI when you have forgotten the password
- B. To set up the switch to be managed by HP Intelligent Management Center (IMC).
- C. To configure the switch initial IP address settings
- D. To configure the switch to implement Intelligent Resilient Framework (IRF)

Correct Answer: A

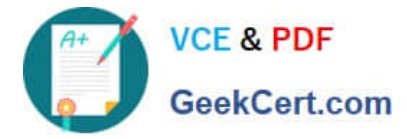

#### **QUESTION 5**

Which ProVision configuration includes 10.0.3.0/24, which represents VLAN 30 in OSPF area 0?

- A. vlan 30 ip ospf area 0
- B. vlan 30 area 0
- C. interface vlan 30 ip ospf area 0
- D. router ospf area 0 vlan 30
- Correct Answer: A

[Latest HP0-Y52 Dumps](https://www.geekcert.com/hp0-y52.html) [HP0-Y52 PDF Dumps](https://www.geekcert.com/hp0-y52.html) [HP0-Y52 VCE Dumps](https://www.geekcert.com/hp0-y52.html)